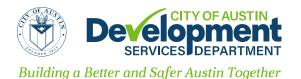

## Site Plan Correction Request Form

<u>DevelopmentATX.com</u> | Phone: 311 (or 512-974-2000 outside Austin) For submittal and fee information, see <u>austintexas.gov/digitaldevelopment</u>

## Download document before entering information.

## NOTE:

Upon completion of staff review, the applicant will be informed of results by email.

An Austin Build + Connect (AB+C) account is required to submit this form.

Register at Austin Build + Connect: <a href="http://austintexas.gov/page/austin-build-connect-abc">http://austintexas.gov/page/austin-build-connect-abc</a>.

Provide all information requested on the attached **Site Plan Correction Request Form**. An incomplete request form will not be accepted. Specific or additional information regarding the correction may be attached as a memorandum or letter.

For instructions on digital submissions, please visit <u>Digital Development</u>.

If you have any questions regarding the Site Plan Correction request process, please contact the DAC staff at 311 or (512) 974-2000 outside Austin, Monday through Friday.

| Email Address:                                                                                            |
|----------------------------------------------------------------------------------------------------|
| Austin Build + Connect (AB+C) ID#:                                                                        |
| To locate your Austin Build + Connect (AB+C) ID number, login to your account and navigate to My Profile. |

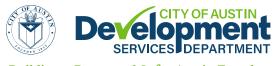

## Site Plan Correction Request Form

Building a Better and Safer Austin Together

<u>DevelopmentATX.com</u> | Phone: 311 (or 512-974-2000 outside Austin) For submittal and fee information, see <u>austintexas.gov/digitaldevelopment</u> Site Plan Case #: Correction #: Expiration Date: Site Address: \_\_\_\_\_ Project Name: Site has a City of Austin Certificate of Occupancy. ☐ Site is under construction (provide written verification from the Environmental Inspector). ☐ Site is in an extraterritorial jurisdiction and has a Certificate of Compliance. Brief/General Description of Correction: Attach a detailed description of the proposed correction(s) in a memorandum or letter. \_\_\_\_\_, do hereby certify that I am the (Name) owner owner's agent (to act as the owner's agent, written authorization from the owner must be provided) of this described property, and in this capacity, submit this request for a site plan correction. Furthermore, I certify and acknowledge that: 1. The approval of this site plan correction request does not constitute authorization to violate any provisions of the Austin City Code or other applicable requirements. 2. I will be responsible and required to seal or certify the correction being made. In addition, a copy of a letter notifying the original consultant of the documents (engineer, architect, landscape architect, or designer) of the proposed corrections shall be submitted and attached to this request. Requester Signature: \_\_\_\_\_ Date:

Address: \_\_\_\_\_ Phone: \_\_\_\_\_